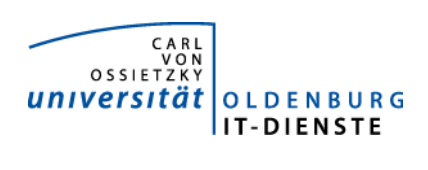

# Service Campus-Management

Quartalsbericht 3-2017

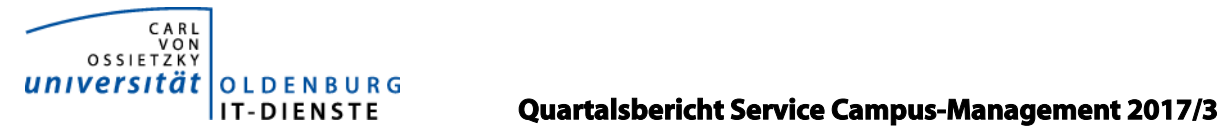

## 1. Verfügbarkeit

## ungeplante Systemausfälle

Stud.IP

HIS SOS/POS HIS ZUL geplante Systemauszeiten Stud.IP HIS

#### Verfügbarkeit Service Campus Management

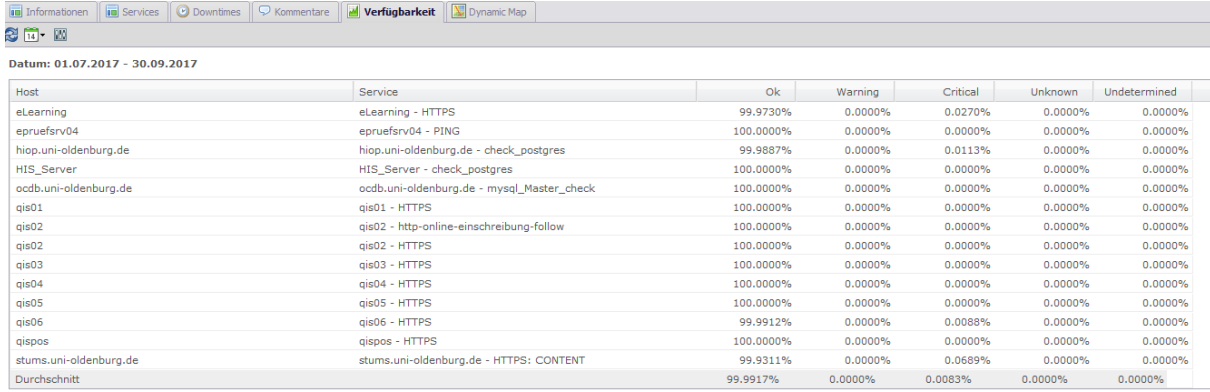

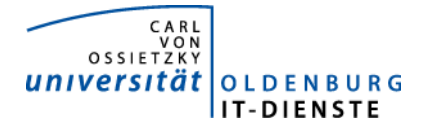

## 2. Leistungsindikatoren

Die eingesetzten Server arbeiten alle mit kurzen Antwortzeiten. Es gibt keine technischen Probleme mit den eingesetzten Systemen.

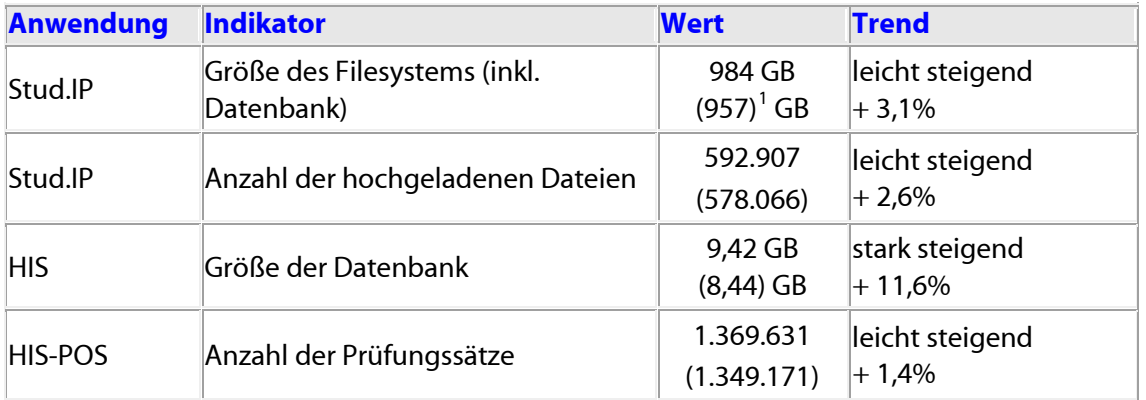

## 3. Nutzerstatistik

### 3.1 Stud.IP Nutzung im Jahresvergleich

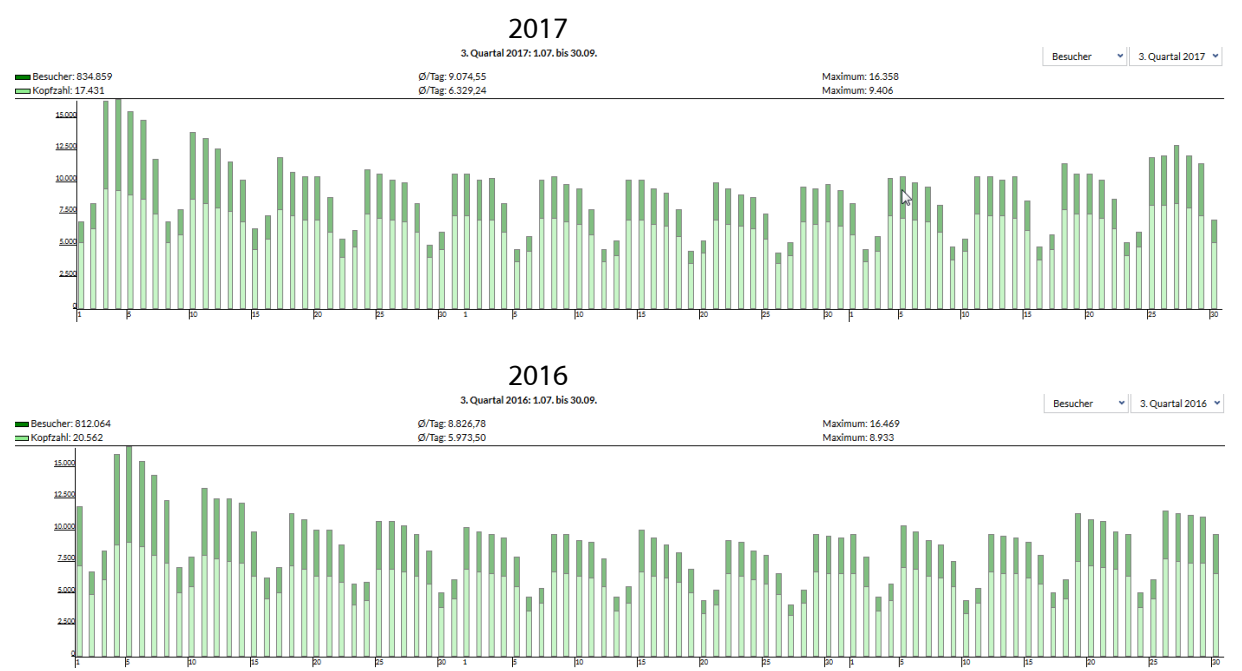

Die Nutzungsdaten steigen im Vergleich zum zweiten Quartals 2016 leicht. Bei der Messung der Benutzerzahl (Kopfzahl) wurde in 2017 eine Änderung vorgenommen. Hier wurden in der Vergangenheit manche Anmeldungen doppelt gemessen.

<span id="page-2-0"></span> <sup>1</sup> Im Vergleich mit den Werten des 2. Quartals 2017.

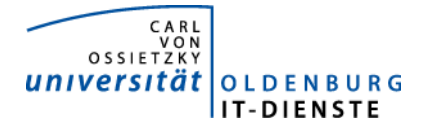

## 4. Tätigkeitsschwerpunkte:

### 4.1 Prüfungsverwaltung Schnittstelle IQuL/POS

In der Vergangenheit waren Prüfungen manuell in IQuL angelegt worden, die Prüfungsergebnisse konnten dann nicht nach POS übertragen werden, da diese in POS noch gar nicht angelegt waren, oder aber die Zuordnung nicht vorgenommen worden war. Es wurde vereinbart, dass keine Prüfungen mehr in IQuL angelegt werden, sondern Prüfungen nur über die POS/ IQuL Schnittstelle angelegt werden. Es wurde außerdem vereinbart, dass die POS Administration die Blueprints neuer Prüfungen informiert wird, so dass sichergestellt ist, dass immer alle Fächer für die Bewertungen von IQuL an POS übergeben werden sollen auch in er POS-Prüfung enthalten sind und es daher nicht mehr zu Übertragungsabbrüchen kommen sollte.

#### 4.2 Bewerbungs- und Zulassungsverfahren

Die Bewerbungsprozesse der Bachelor-Studiengänge für das WiSe 17/18 wurden mit HISinOne APP durchgeführt. Zu Beginn der Erstellung der Zulassungsbescheide war das System sehr langsam. Da eine Lösung durch die HIS ausblieb, wurde ein Workaround gefunden, der das Verfahren wieder beschleunigte. Eine unnötige Neuberechnung der Vergabe, die einen Fehler enthielt, wurde abgeschaltet. Erst eine Intervention über die Geschäftsleitung der HIS, hat dann die HIS veranlasst das Programm zu überarbeiten. Insgesamt ist mit APP der Bewerbungs- und Vergabeprozess flexibler zu verwalten. Während zuvor für unterschiedliche Vergabeverfahren eigene Systeme aufgesetzt werden mussten, können die verschiedenen Verfahren nun in einer Installation durchgeführt werden. Dies verringert den technischen Administrationsaufwand und erhöht die Verfügbarkeit der Systeme. Mit der Abbildung der Zulassungsprozesse für Masterstudiengänge in APP wurde begonnen.

#### 4.3 Überprüfung der geleisteten Lehre

Im Laufe des Jahres 2016 wurde vom Dez. 1 und den Fakultätsgeschäftsführungen gemeinsam mit den IT-Diensten ein Konzept erstellt, wie die geleistete Lehre in Stud.IP abgebildet und mit dem zu leistenden Lehrdeputat abgeglichen werden soll. Im Dezember haben die IT-Dezember vom Dez. 1 den Auftrag erhalten, das Werkzeug nach diesem Konzept zu erstellen. Die Entwicklung wurde abgeschlossen, das Ergebnis von VP-V abgenommen und geht zum WiSe 7/18 in Betrieb.

#### 4.4 Kollaboratives Schreiben mit Owncloud

Nachdem im zweiten Quartal das Werkzeug zum zum kollaborativen Schreiben mit LaTex bereitgestellt wurde, können seit Ende September in der Owncloud Textdateien, Tabellen und Präsentatio-nen mit ONLYOFFICE [\(https://www.onlyoffice.com/de/about.aspx\)](https://www.onlyoffice.com/de/about.aspx) gemeinsam zur gleichen Zeit mit anderen bearbeitet werden. Um Dokumente gemeinsam bearbeiten zu können, müssen diese vom Nutzer geteilt werden oder auf einem Gruppenlaufwerk abgelegt sein.

#### 4.5 Releasewechsel von Stud.IP auf die Version 3.5

Mit dem Stud.IP Release 3.5 ist die Modulverwaltung Kernbestandteil von Stud.IP. Diese Kernimplementierung basiert zwar zum Teil auf dem Plugin, das für Oldenburg entwickelt wurde, beinhaltet aber sehr viele weitere Möglichkeiten. Der Releasewechsel erfolgte am Samstag den 25.März. In einer AG aus Mitgliedern der Fakultät 3, der Stabsstelle Studium & Lehr und der Fakultäten wurde die Konfiguration für die Nutzung der neuen Modulverwaltung und der Migrationsweges vom Plugin zur Kernnutzung festgelegt und dann vorgenommen. Im dritten Quartal haben nun die Fächer die Veranstaltungen des WiSe2017/18 über die neue Modulstruktur angelegt. Die Rückmel-

#### OSSIETZ universitä **OLDENBURG** IT-DIENSTE

#### Quartalsbericht Service Campus-Management 2017/3

dungen sind im Wesentlichen positiv und es wird begrüßt, dass Module und Veranstaltungen jetzt besser mit einander verzahnt sind, als es in der Vergangenheit der Fall war. Mit dem neuen Release ist es einfacher möglich die Mehrsprachigkeit zu gestalten. Dazu wurden die zu übersetzenden Textstrings in eine Tabelle geschrieben, diese dann von dem Übersetzungsservice den das Fremdsprachenzentrums vermittelt, übersetzt und schließlich die übersetzten Textstrings wieder in Stud.IP eingespielt. Der Großteil der Stud.IP Funktion ist jetzt in der englischen Version verfügbar. Lediglich einige Plugins sind noch nicht zweisprachig ausgelegt. Die Plugins werden im Laufe der Zeit für die Zweisprachigkeit angepasst.

#### 4.6 Lehrauftrags- und Lehrbeauftragtenverwaltung

Wegen der besonderen Modulstruktur der Fakultät 6 wurde ein eigenes Plugin für die Verwaltung der Module und Lehrveranstaltungen des Medizinstudienganges entwickelt. Dieses ist mit der Lehrauftrags- und Lehrbeauftragtenverwaltung gekoppelt. Das Plugin nach dem Test angepasst und wird jetzt produktiv genutzt. Damit werden nun alle Lehraufträge über Stud.IP verwaltet.

#### 4.7 Lehrpraxentool

Die Abteilung Allgemeinmedizin hat den Auftrag zur Entwicklung eines Stud.IP Plugins zur Verwaltung der allgemeinmedizinischen Hospitationen der Medizin-Studierenden erteilt. Eine Teilaufgabe davon ist die Erstellung Lehrpraxendatenbank. Die wesentlichen Teile der Entwicklung wurden abgeschlossen. Die Stammdaten zu den Praxen wurde aus dem alten Werkzeug in das neue Werkzeug migriert und werden jetzt von der EMS überprüft. Ab November beginnt die Eingabe der Grunddaten der Praktika, damit die im Februar 2018 beginnende Praxisphase mit dem neuen Plugin unterstützt werden kann.

#### 4.8 Studierendendaten und Modulverwaltung für die Studiengänge des C3L

Das C3L hat den Auftrag erteilt, ein Stud.IP Plugin zu entwickeln, mit dem die Module der Studiengänge des C3L ergänzende Beschreibungen erstellen können und die Modulzertifikate für die Studierenden erstellt werden sollen. Außerdem werden die Studiengebühren der Studenten mit dem Tool verwaltet. Das C3L prüft zur Zeit die bereitgestellte Version und konkretisiert weitere Anforderungen.

#### 4.9 Bescheinigungen in englischer Sprache

Um Studierenden englische Bescheinigen ausstellen zu können, bzw. als Selbstbedienungsfunktion bereitstellen zu können, wurde die Datenbank für die Zweisprachigkeit vorbereitet und die Formulare für die Bescheinigungen erstellt.

## 5. Incidents und Anforderungen

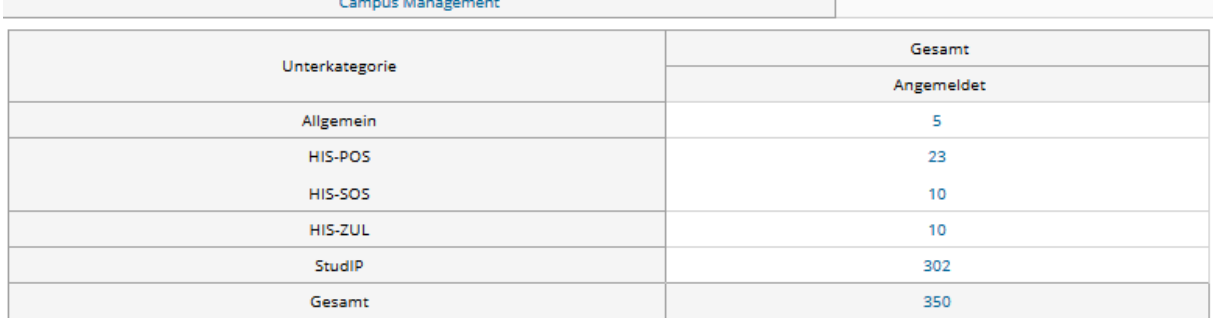

Quelle TOPdesk Quartalsbericht